## **Redmine - Feature #17179**

# **Users Custom Field: Ability to Set as Read-Only Within "My Account" Page**

2014-06-13 21:45 - Monica Kochofar

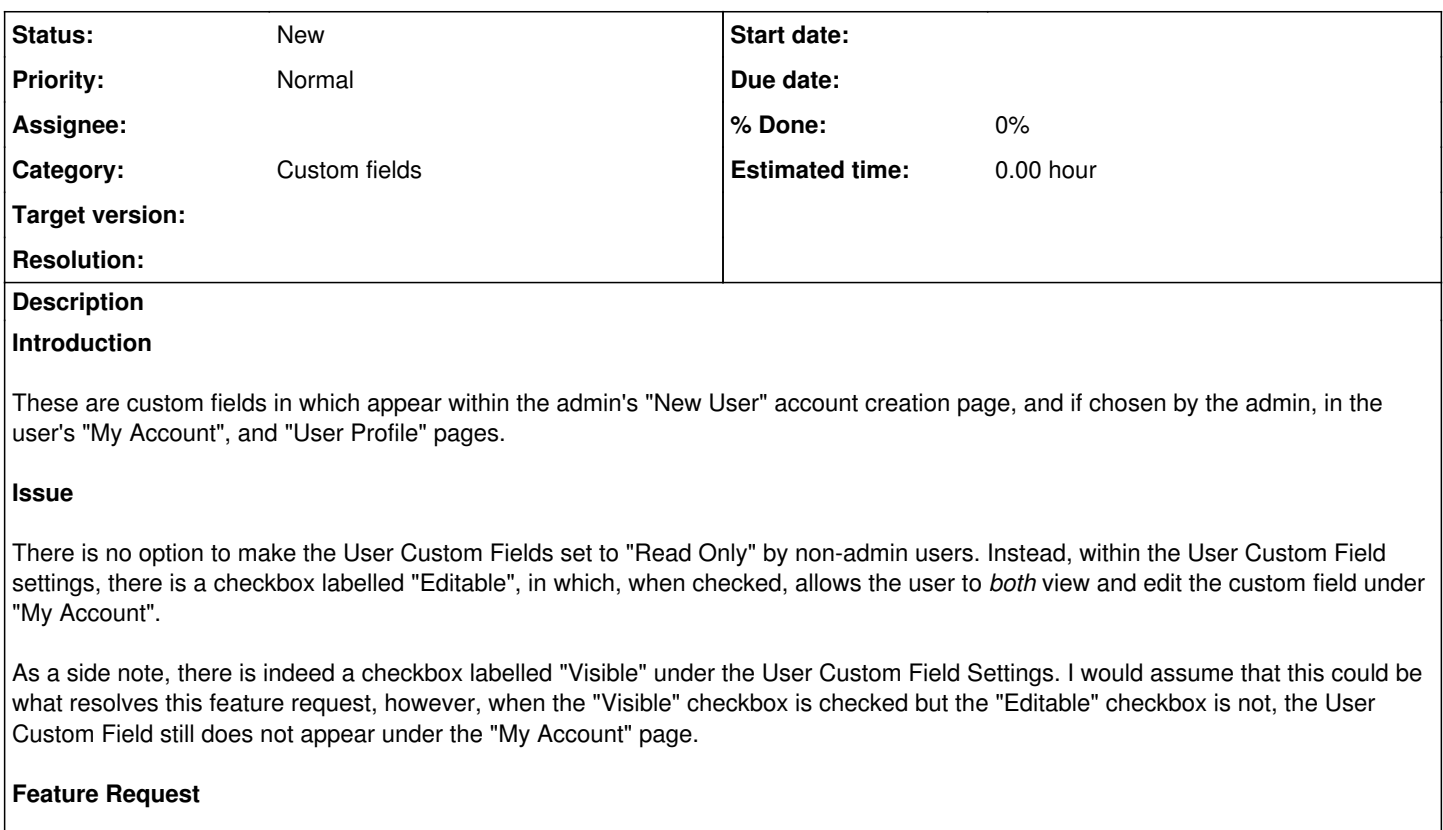

The request is to allow an option to set a user custom field as "Read Only" on the My Account page. A suggestion would be to extend the functionality of the "Visible" checkbox option available (#1738) to help fulfill this request.

### **History**

### **#1 - 2014-06-15 07:01 - Michael Esemplare**

It seems the current paradigm is that "read-only" custom fields will not show on edit pages.

For example when setting a custom field for an issue as read-only (using the workflow) you will not see the field upon editing the issue.

When selecting "My account" you are essentially editing my account. To view your account and see the "read-only" user custom fields, just click your username in the top right corner (left of "My account").

What do you guys think of "Read-Only" custom fields being rendered as disabled inputs or labels?

As an aside,

It seems the "Visible" attribute for Project custom fields does nothing. Currently the code just renders all custom fields regardless of that attribute.

### **#2 - 2014-07-13 06:03 - Toshi MARUYAMA**

*- Category changed from Administration to Custom fields*